# Electricity Central Online Enquiry Service

# Application Programming Interface (API)

# Technical Specification

Version: 1.2

Status: Final

Effective from date: 22/07/2019

# Change History:

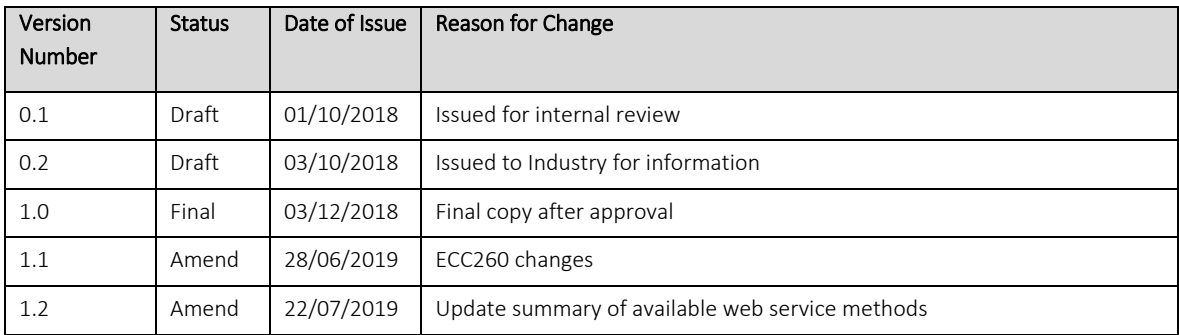

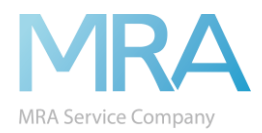

# Contents

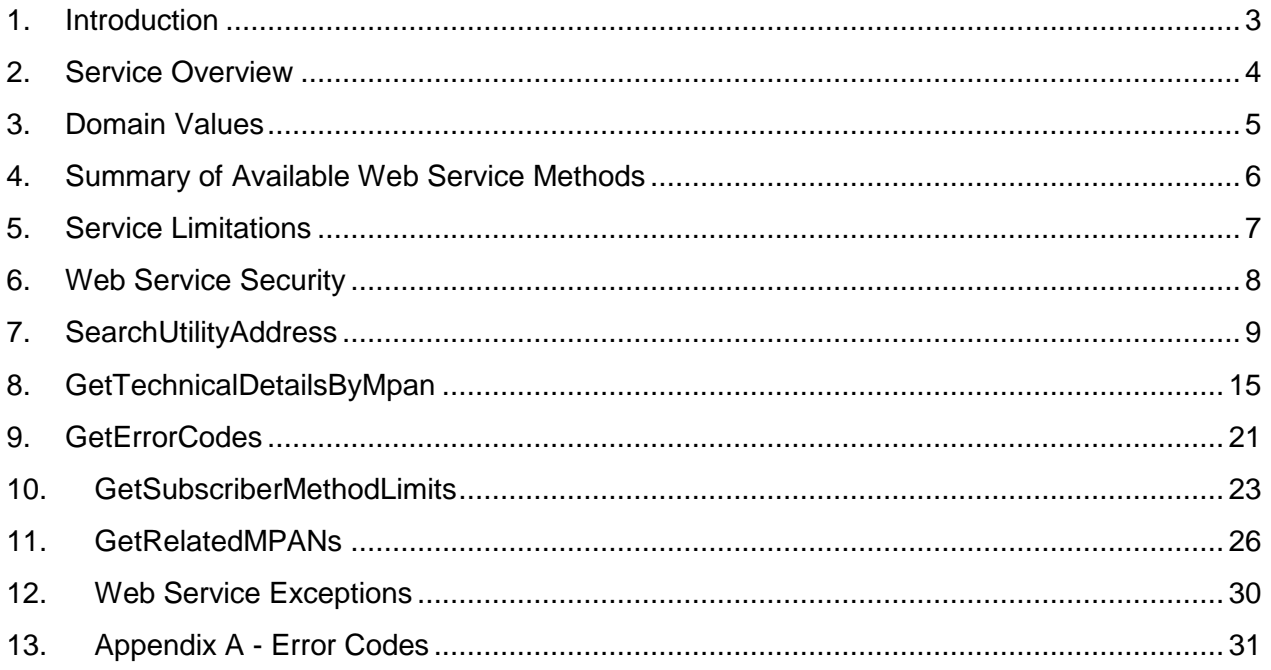

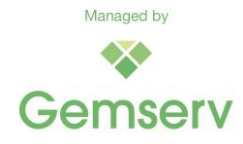

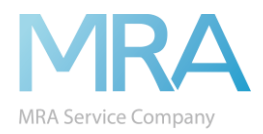

# <span id="page-2-0"></span>**1. Introduction**

This document outlines the web service methods and data items that are exposed by the ECOES Application Programming Interface (API) web service. This document should be used in conjunction with the (API) section (section 16) of the ECOES URS which explains the business rules.

This service incorporates the following:

- Provision of access to the electricity industry data within ECOES.
- Provision of a RESTful interface, with both XML and JSON messages, in addition to the SOAP/XML interface.
- The use of Key Value Pairs throughout the Request and Response objects allows for methods to easily be updated with new key value pairs, without the need for updating the WSDL.
- Use of the same Access Matrix restrictions as the manual ECOES lookup.

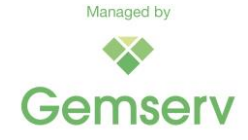

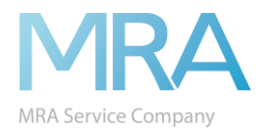

# <span id="page-3-0"></span>**2. Service Overview**

The ECOES API service provides access to the ECOES data set.

Access to service is granted via Industry Role specific subscriptions which can have one or many licenses associated with them. Each subscription **can** have the following restrictions put in place:

- Access to WebMethods can be restricted either completely or by calls per month.
- Access to Data Items can be restricted completely by Industry Role.
- Access to Data Items can be restricted by Access Matrix rules set out in the ECOES Access Matrix.

Any subscription whose industry role is a Supplier or Distributor must have a corresponding ECOES Company Group associated with them.

The ECOES API service will be accessed by any of the following endpoints

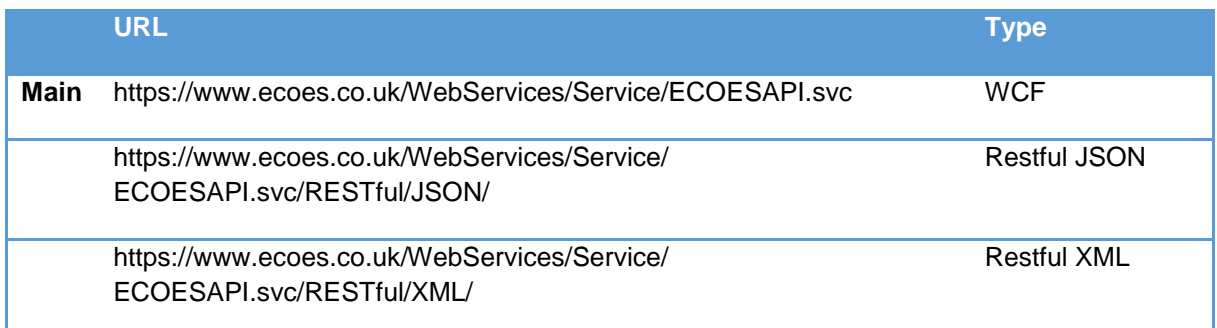

The service also provides a help document to show the Restful endpoints can be used.

<https://www.ecoes.co.uk/WebServices/Service/ECOESAPI.svc/RESTful/JSON/Help>

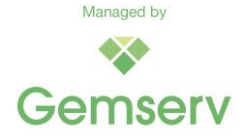

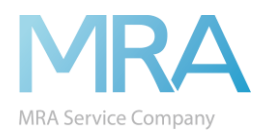

# <span id="page-4-0"></span>**3. Domain Values**

There are a number of web methods that return an explicit set of valid values. The table below provides a full list of these domains and the possible valid values returned. Where the domain is defined in the MRA Data Transfer Catalogue (DTC) AND the valid set of values is deemed as likely to change at some point in the future, a link will be provided to the relevant page of the MRA DTC on-line portal.

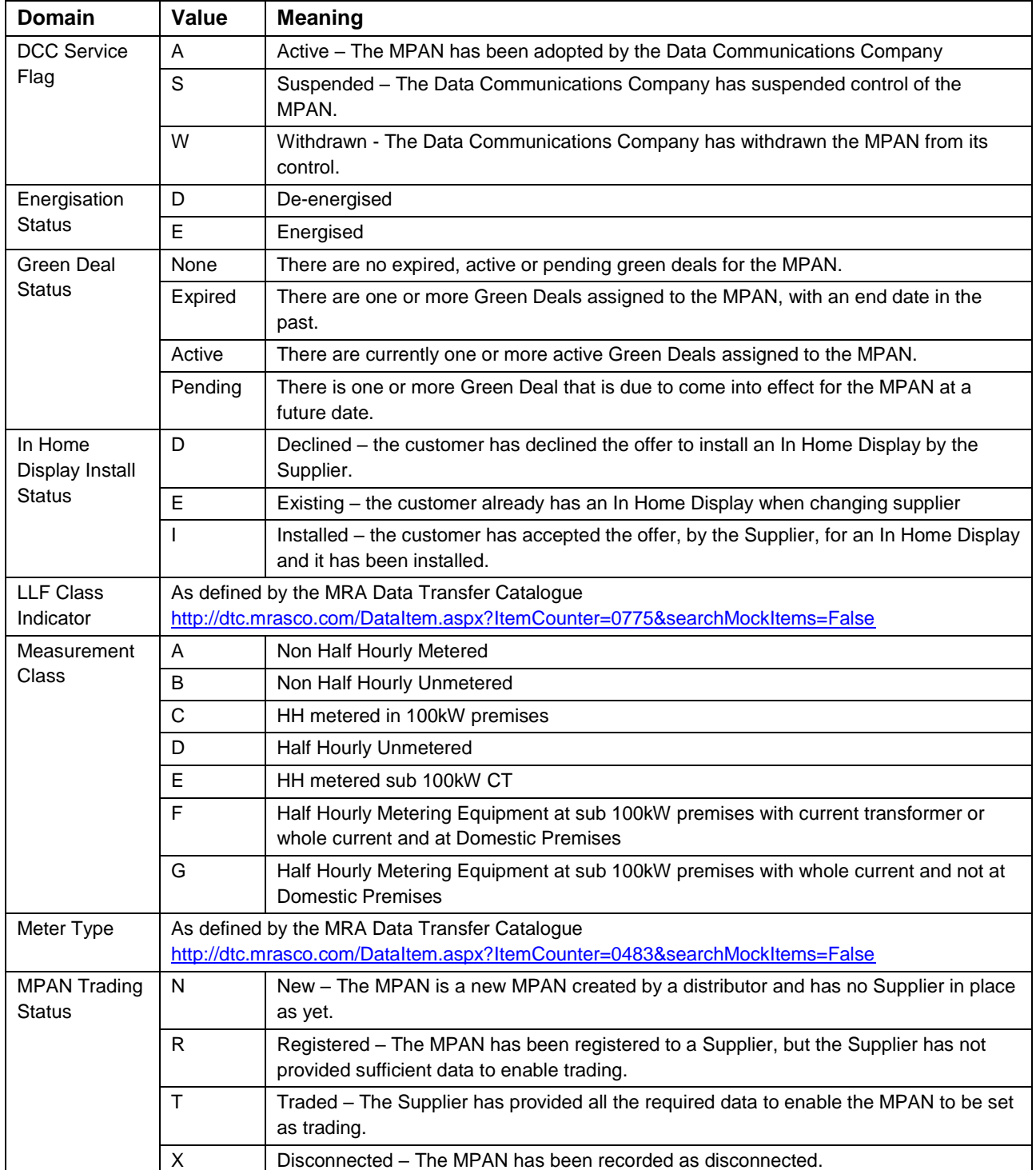

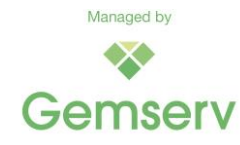

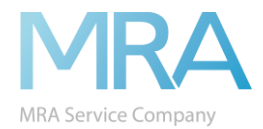

# <span id="page-5-0"></span>**4. Summary of Available Web Service Methods**

This section summarises the web service methods that are exposed through the ECOES API service.

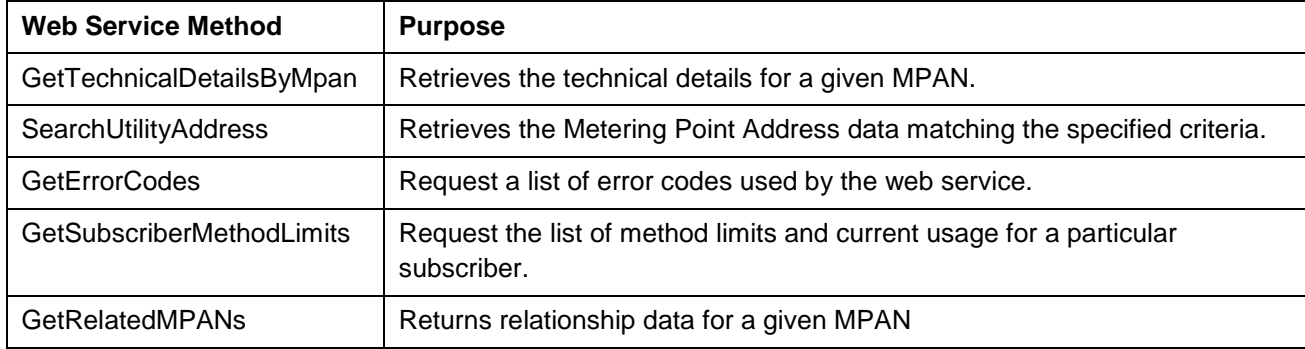

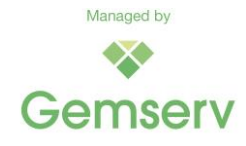

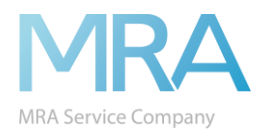

# <span id="page-6-0"></span>**5. Service Limitations**

The ECOES API service can be provided to subscribers with certain usage restrictions. The usage limitations currently in force can be obtained using the GetSubscriberMethodLimits method as defined in section [10.](#page-22-0) This method also returns the number of requests that have been made to date during this calendar month.

#### **Request Limitations**

The ECOES API web service can have limitations imposed upon the number of requests that can be made per calendar month, for each service subscriber. The maximum number of requests that can be made for a given web service method, per calendar month, is determined by the service plan associated with the subscription licence key.

A hard stop limit is defaulted per subscription, based upon the service plan. Each subscription can define their own hard stop limit which will stop the service from returning results once the limit is reached each month.

#### **Request Counting**

The ECOES API web service counts all requests made to each accessible web service method, per calendar month, for each service subscriber.

Where a web service method allows multiple requests to be made through a single request transaction, the web service will count each individually requested item as a request.

#### **Response Limitations**

The ECOES API web service imposes limitations upon the number of responses that are returned by each web service method for each service subscriber. In the event that the maximum number of responses is exceeded (200), the web service will return error code "DAT1003" that indicates this; the web service will not return any of the requested data

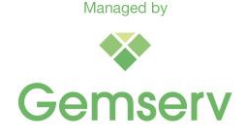

<span id="page-7-2"></span>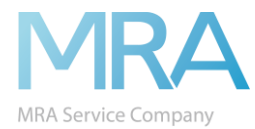

# <span id="page-7-0"></span>**6. Web Service Security**

Both the RESTful and SOAP endpoints of the ECOES API web service are available over HTTPS only, thereby ensuring that all communication between the web service and the client is secured at the transport level.

The SSL certificate issued for this service is 2048bit SHA2 256 encrypted and as such any server communicating with the ECOES API must be capable of understanding this higher-level type of certificate. In order to support this level of certificate you may need to patch the server making the request, or any intermediary proxy, to include any relevant hot fixes.

Also, within the certificate the web service URL, suds-ws.candc-uk.com, is referenced as a "Subject Alternate Name", rather than the "Subject" of the certificate.

To enable users of the ECOES API service interface to authenticate themselves, with the service, the request for all web service methods must contain a service subscription licence key.

The service subscription licence key is provided by Gemserv and is used by the web service to determine:

- the web service methods that are available to the caller.
- the request limits of the web service and web service methods for the caller.
- the response limits of the web service and web service methods for the caller; and
- the data items that are available to the web service caller.

[Figure 1](#page-7-1) below shows the composition of the "Authentication" structure used to pass the subscription licence key to the web service.

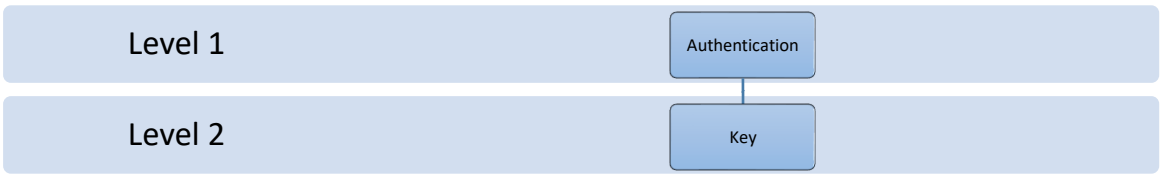

<span id="page-7-1"></span>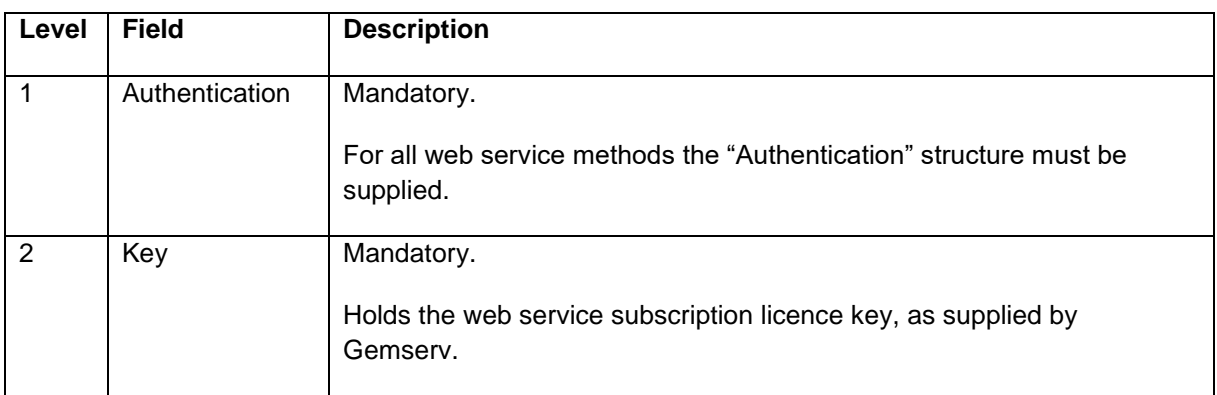

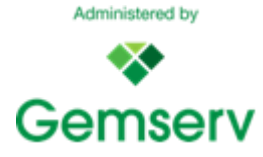

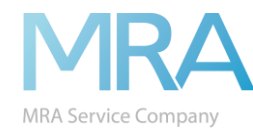

# **7. SearchUtilityAddress**

### **Method Purpose**

The "SearchUtilityAddress" method allows the caller of the web service to retrieve a set of Metering Point Addresses data that match the specified criteria.

### **Method Inputs**

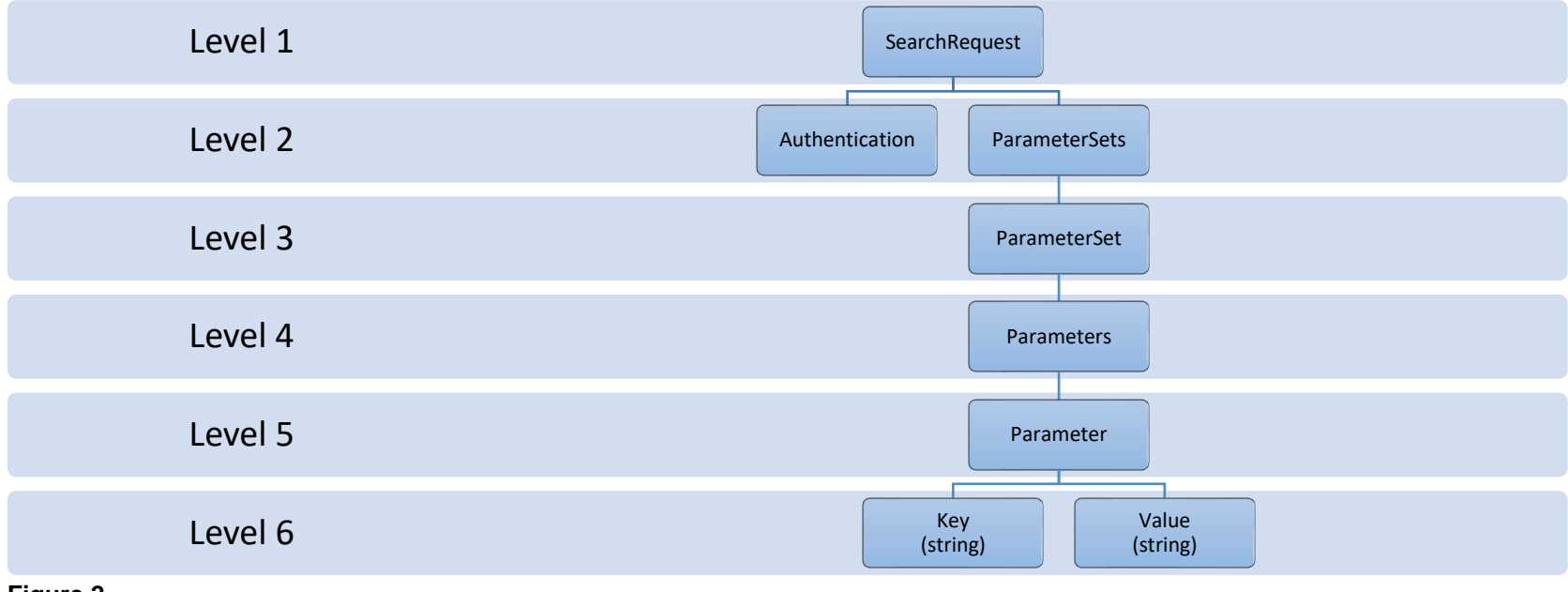

<span id="page-8-0"></span>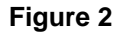

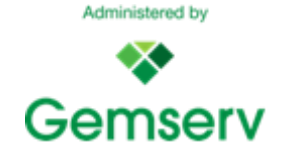

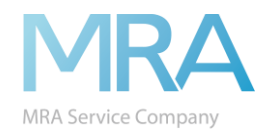

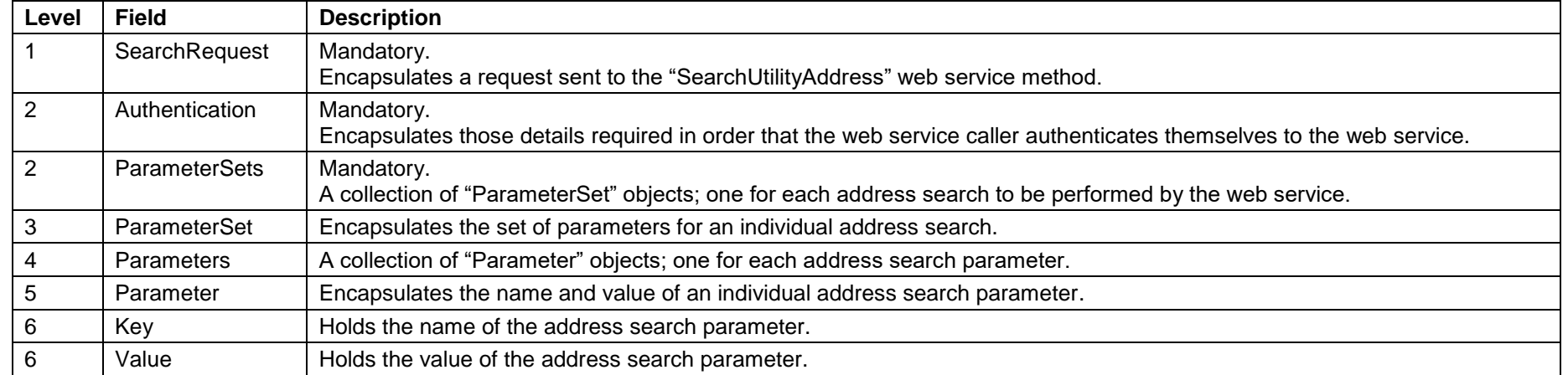

# **Supported Parameters**

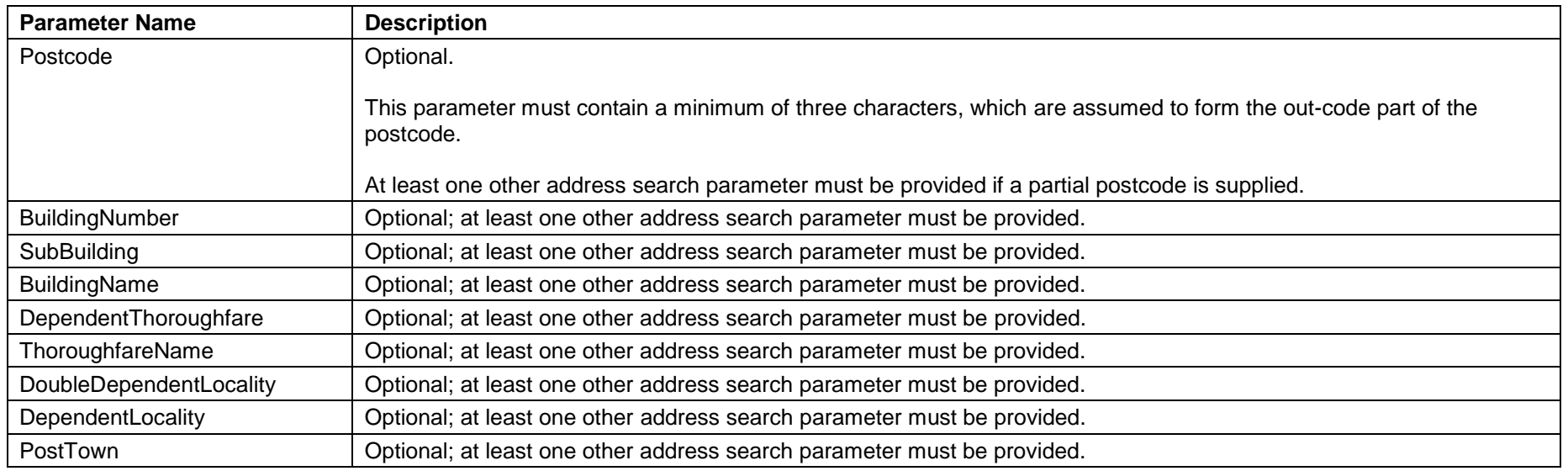

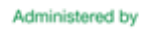

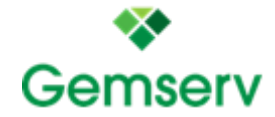

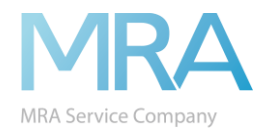

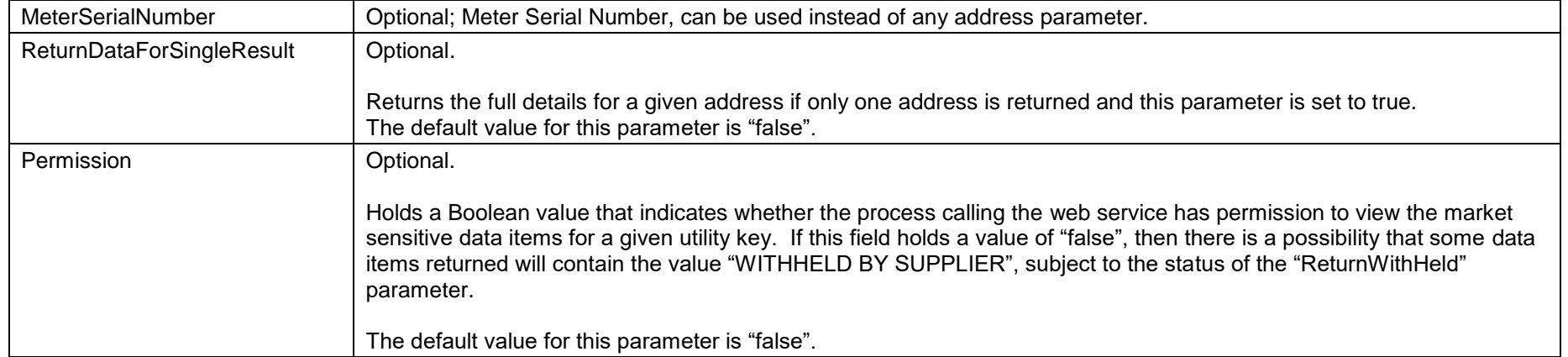

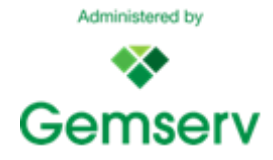

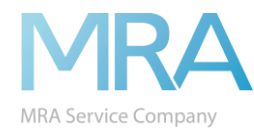

### **Method Outputs**

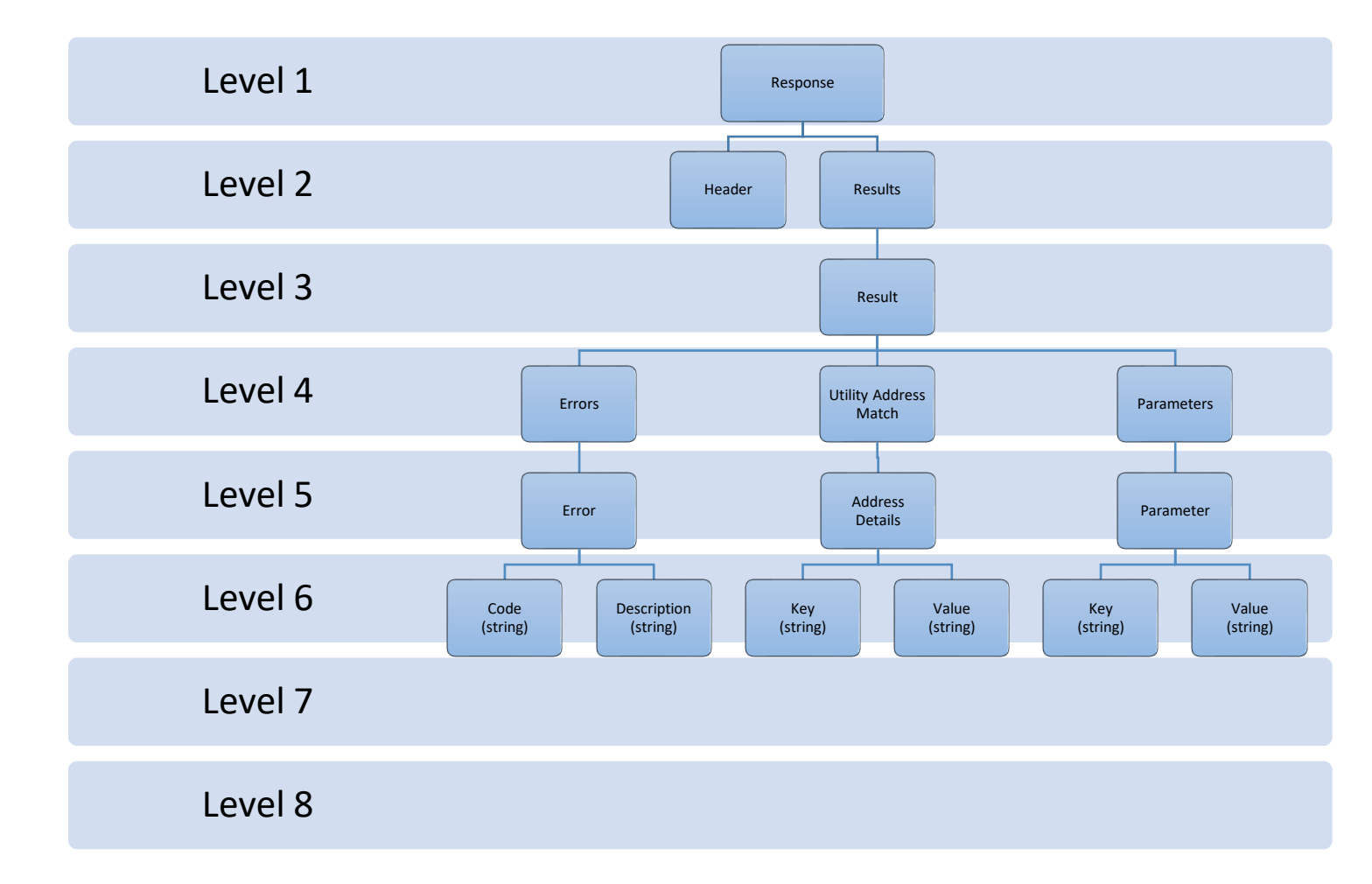

![](_page_11_Picture_4.jpeg)

![](_page_12_Picture_0.jpeg)

![](_page_12_Picture_172.jpeg)

![](_page_12_Picture_2.jpeg)

![](_page_12_Picture_3.jpeg)

![](_page_13_Picture_0.jpeg)

#### <span id="page-13-0"></span>**Returned Address Details**

![](_page_13_Picture_92.jpeg)

![](_page_13_Picture_3.jpeg)

![](_page_14_Picture_0.jpeg)

# **8. GetTechnicalDetailsByMpan**

#### **Method Purpose**

The "GetTechnicalDetailsByMpan" method allows the web service caller to retrieve the utility technical details for a given MPAN. Multiple MPANs can be specified in a single request, which allows the technical details for each MPAN to be retrieved in a single call.

#### **Method Inputs**

The structure of the input expected for the "GetTechnicalDetailsByMpan" web service method is the same as that for the "SearchUtilityAddress" web service method. However, the parameters supported for this web service method are different.

#### **Supported Parameters**

<span id="page-14-0"></span>![](_page_14_Picture_70.jpeg)

![](_page_14_Picture_8.jpeg)

![](_page_15_Picture_0.jpeg)

### **Method Outputs**

![](_page_15_Figure_2.jpeg)

![](_page_15_Picture_4.jpeg)

![](_page_16_Picture_0.jpeg)

![](_page_16_Picture_168.jpeg)

![](_page_16_Picture_2.jpeg)

Administered by

![](_page_17_Picture_0.jpeg)

![](_page_17_Picture_159.jpeg)

#### <span id="page-17-0"></span>**Returned Technical Detail Data Items**

\*The data that is returned to the subscriber is dependent upon their subscription.

![](_page_17_Picture_160.jpeg)

![](_page_17_Picture_5.jpeg)

![](_page_17_Picture_6.jpeg)

![](_page_18_Picture_0.jpeg)

![](_page_18_Picture_159.jpeg)

![](_page_18_Picture_2.jpeg)

![](_page_19_Picture_0.jpeg)

![](_page_19_Picture_122.jpeg)

### <span id="page-19-0"></span>**Returned Metering Data Items**

\*The data that is returned to the subscriber is dependent upon their subscription.

![](_page_19_Picture_123.jpeg)

![](_page_19_Picture_5.jpeg)

![](_page_20_Picture_0.jpeg)

# **9. GetErrorCodes**

### **Method Purpose**

The "GetErrorCodes" web service method returns a list of error codes used by the web service (see [Appendix A -](#page-30-1) Error Codes).

**Method Inputs**

![](_page_20_Figure_5.jpeg)

<span id="page-20-0"></span>![](_page_20_Picture_83.jpeg)

![](_page_20_Picture_8.jpeg)

![](_page_21_Picture_0.jpeg)

### **Method Outputs**

![](_page_21_Picture_96.jpeg)

![](_page_21_Picture_97.jpeg)

![](_page_21_Picture_5.jpeg)

![](_page_22_Picture_0.jpeg)

# **10. GetSubscriberMethodLimits**

### **Method Purpose**

The "GetSubscriberMethodLimits" method returns the list of method limits, and current usage for a particular subscriber.

# **Method Inputs**

![](_page_22_Picture_81.jpeg)

<span id="page-22-0"></span>![](_page_22_Picture_82.jpeg)

![](_page_22_Picture_8.jpeg)

![](_page_23_Picture_0.jpeg)

### **Method Outputs**

![](_page_23_Figure_2.jpeg)

![](_page_23_Picture_134.jpeg)

![](_page_23_Picture_5.jpeg)

![](_page_24_Picture_0.jpeg)

![](_page_24_Picture_87.jpeg)

![](_page_24_Picture_2.jpeg)

![](_page_25_Picture_0.jpeg)

# **11. GetRelatedMPANs**

### **Method Purpose**

The "GetRelatedMPANs" method returns relationship data for a given MPAN. The method will return all MPANs that are either of a secondary or primary relationship to the given MPAN. The method will act upon only one given parameter set.

### **Method Inputs**

<span id="page-25-0"></span>![](_page_25_Figure_5.jpeg)

![](_page_25_Picture_7.jpeg)

![](_page_26_Picture_0.jpeg)

### **Supported Parameters**

![](_page_26_Picture_47.jpeg)

![](_page_26_Picture_3.jpeg)

![](_page_27_Picture_0.jpeg)

# **Method Outputs**

![](_page_27_Figure_2.jpeg)

![](_page_27_Picture_4.jpeg)

![](_page_28_Picture_0.jpeg)

![](_page_28_Picture_87.jpeg)

![](_page_28_Picture_2.jpeg)

![](_page_29_Picture_0.jpeg)

# **12. Web Service Exceptions**

Clients accessing the service over SOAP/XML, exceptions are returned as SOAP faults. **[Figure](#page-29-1)** below shows the structure of exception objects returned by the ECOES API version 1.0 web service methods.

<span id="page-29-1"></span>![](_page_29_Figure_3.jpeg)

<span id="page-29-0"></span>![](_page_29_Picture_4.jpeg)

![](_page_30_Picture_0.jpeg)

# <span id="page-30-1"></span>**13. Appendix A - Error Codes**

![](_page_30_Picture_186.jpeg)

<span id="page-30-0"></span>![](_page_30_Picture_3.jpeg)

![](_page_31_Picture_0.jpeg)

![](_page_31_Picture_36.jpeg)

![](_page_31_Picture_2.jpeg)